Fios Manual [Activation](http://documents.com-document.ru/to.php?q=Fios Manual Activation) >[>>>CLICK](http://documents.com-document.ru/to.php?q=Fios Manual Activation) HERE<<<

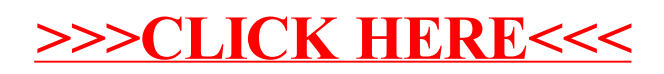